### **REPUBLIK INDONESIA KEMENTERIAN HUKUM DAN HAK ASASI MANUSIA**

# **SURAT PENCATATAN CIPTAAN**

Dalam rangka pelindungan ciptaan di bidang ilmu pengetahuan, seni dan sastra berdasarkan Undang-Undang Nomor 28 Tahun 2014 tentang Hak Cipta, dengan ini menerangkan:

 $\sim$ 

JAWA TENGAH, 53147

: 19 Agustus 2021, di Purwokerto

dilakukan Pengumuman.

**dkk**

Nama : **Institut Teknologi Telkom Purwokerto**

Nomor dan tanggal permohonan : EC00202158794, 28 Oktober 2021

**Pencipta**

Nama : **REYNALDI RIO SAPUTRO, Apri Junaidi, S. Kom., M. Kom., MCS**

 $\Gamma_{\!\scriptscriptstyle\rm U}$ 

Alamat  $\frac{1}{\frac{1}{\sqrt{1-\frac{1}{\sqrt{1-\$ 

Kewarganegaraan : Indonesia

**Pemegang Hak Cipta**

Alamat : Jl D.I. Panjaitan No.128 Purwokerto, KABUPATEN BANYUMAS,

Kewarganegaraan : Indonesia Jenis Ciptaan : **Program Komputer** Judul Ciptaan : **KLASIFIKASI PENYAKIT KANKER KULIT MENGGUNAKAN**

Tanggal dan tempat diumumkan untuk pertama kali di wilayah Indonesia atau di luar wilayah Indonesia Jangka waktu pelindungan | / / / Berlaku selama 50 (lima puluh) tahun sejak Ciptaan tersebut pertama kali

Nomor pencatatan (1) 1: 000287769

adalah benar berdasarkan keterangan yang diberikan oleh Pemohon. Surat Pencatatan Hak Cipta atau produk Hak terkait ini sesuai dengan Pasal 72 Undang-Undang Nomor 28 Tahun 2014 tentang Hak Cipta.

**: Melanoma)**

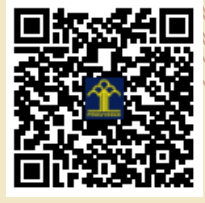

a.n Menteri Hukum dan Hak Asasi Manusia Direktur Jenderal Kekayaan Intelektual u.b.

**METODE CONVOLUTIONAL NEURAL NETWORK (Studi Kasus**

 $\mathbf{I}_{\mathcal{A}}$ 

 $\Delta$ 

Direktur Hak Cipta dan Desain Industri

MMMM

Dr. Syarifuddin, S.T., M.H. NIP.197112182002121001

Disclaimer:

Dalam hal pemohon memberikan keterangan tidak sesuai dengan surat pernyataan, Menteri berwenang untuk mencabut surat pencatatan permohonan.

LI

#### **LAMPIRAN PENCIPTA**

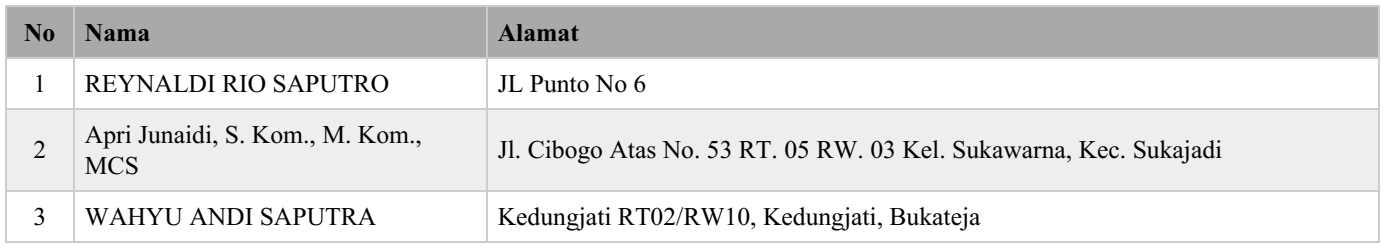

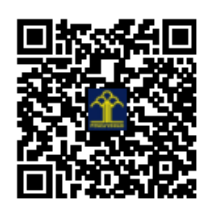

Nama : Reynaldi Rio S Nim : 17102162 Klasifikasi kanker kulit menggunakan metode Convolutional Neural Network (Studi Kasus: Melanoma)

```
import matplotlib.pyplot as plt
import pandas as pd
from keras.models import Sequential
from keras.layers import Conv2D, MaxPooling2D, Flatten, Dense, Activation, Dropout
from keras.preprocessing.image import ImageDataGenerator
from keras.callbacks import ModelCheckpoint, Callback, CSVLogger
from keras.models import load_model
import glob
import numpy as np
from keras.preprocessing import image
from keras.models import load model
#import classification report
from sklearn.metrics import classification_report
size_ = 128
model = Sequential()model.add(Conv2D(32, (3, 3), input_shape = (size_, size_, 3), activation = 'relu'))
model.add(MaxPooling2D(pool_size = (2, 2)))
model.add(Conv2D(64, (3, 3), activation = 'relu'))
model.add(MaxPooling2D(pool_size = (2, 2)))
model.add(Conv2D(64, (3, 3), activation = 'relu'))model.add(MaxPooling2D(pool size = (2, 2)))model.add(Conv2D(128, (3, 3), activation = 'relu'))model.add(MaxPooling2D(pool_size = (2, 2)))
model.add(Flatten())
model.add(Dense(128))
model.add(Activation('relu'))
model.add(Dropout(0.5))
model.add(Dense(units =2))
model.add(Dense(units = 2, activation = 'softmax'))
model.compile(optimizer = 'adam', loss = 'categorical_crossentropy', metrics = ['accuracy'])
    Model: "sequential_3"
     _________________________________________________________________
     Layer (type) Dutput Shape Param #
     =================================================================
model.summary()
```
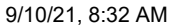

CodingGabunganFinal-Copy1.jpynb - Colaboratory

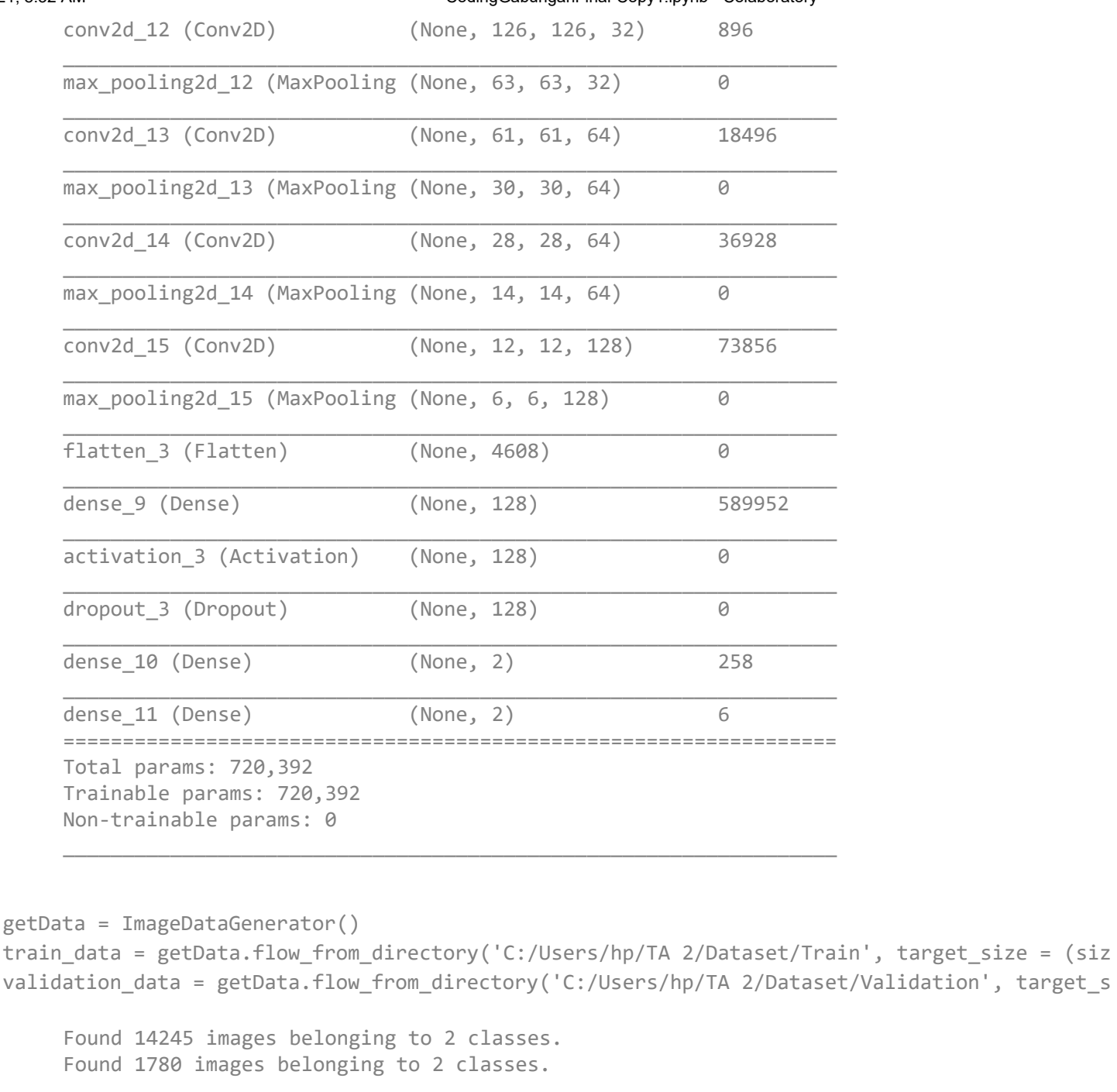

```
check point = ModelCheckpoint('model epoch-{epoch:d}.h5', period=10)
csv_logger = CSVLogger('training_history.csv')
model.fit(x=train_data, epochs=50, callbacks=[check_point,csv_logger], validation_data=valida
```

```
WARNING:tensorflow:`period` argument is deprecated. Please use `save_freq` to specify
Epoch 1/50
100/100 [==============================] - 108s 1s/step - loss: 4.1193 - accuracy: 0.
Epoch 2/50
100/100 [==============================] - 95s 948ms/step - loss: 0.6354 - accuracy: 0
Epoch 3/50
100/100 [==============================] - 80s 804ms/step - loss: 0.6197 - accuracy: 0
Epoch 4/50
100/100 [==============================] - 67s 666ms/step - loss: 0.6757 - accuracy: 0
Epoch 5/50
100/100 [==============================] - 58s 578ms/step - loss: 0.5875 - accuracy: 0
```
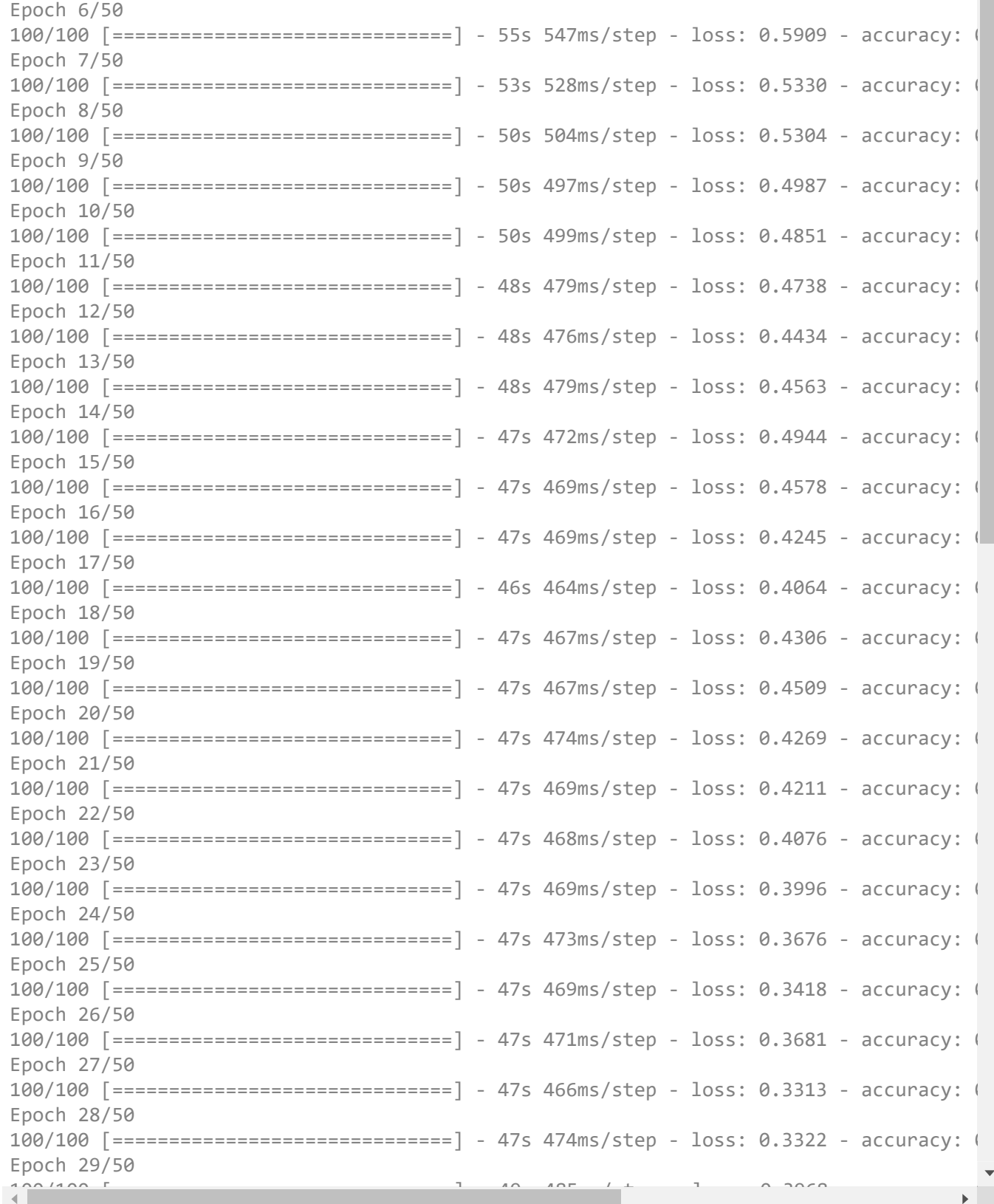

data\_history = pd.read\_csv('training\_history.csv', sep=',')

data\_history

9/10/21, 8:32 AM CodingGabunganFinal-Copy1.ipynb - Colaboratory

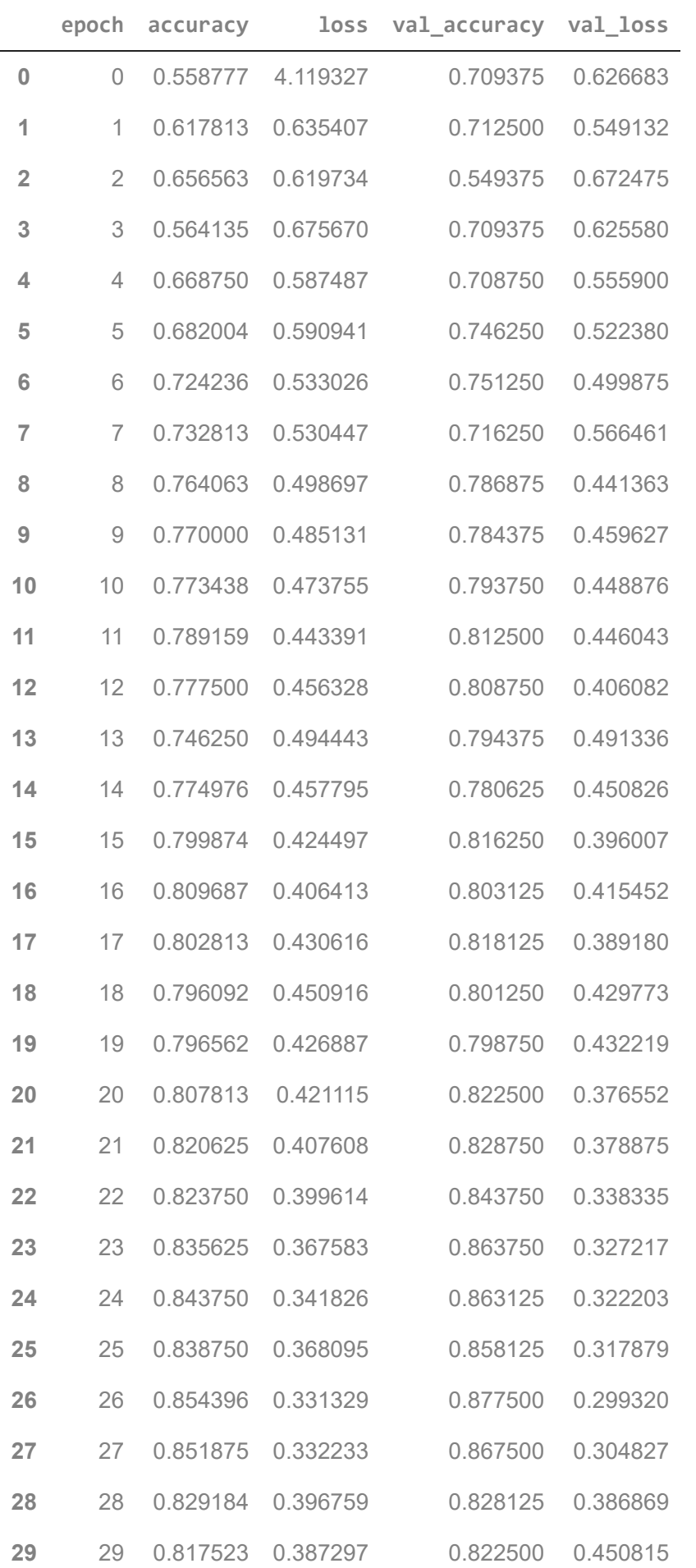

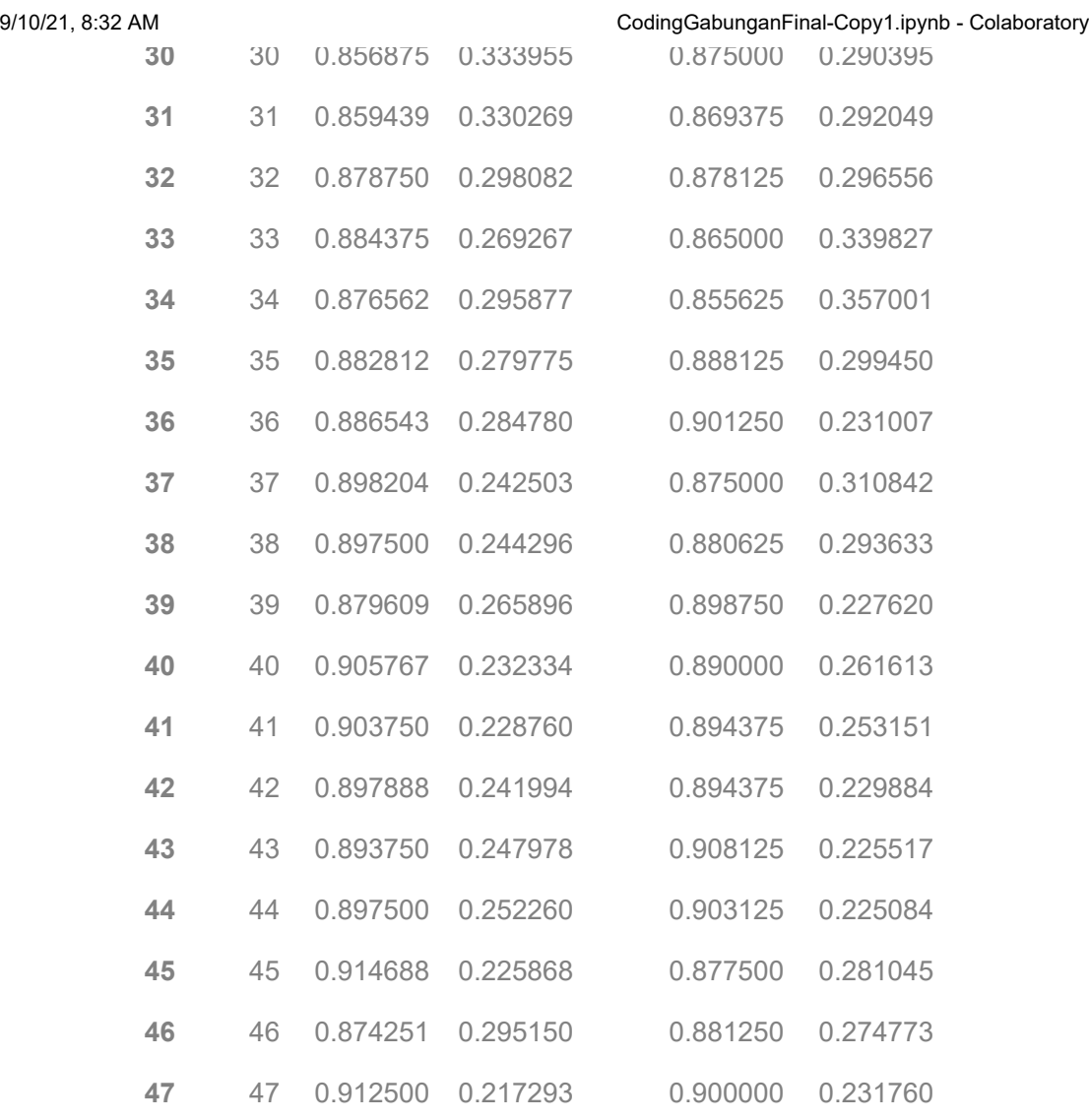

**48** 48 0.876875 0.283704 0.890625 0.279351 data\_history = data\_history.loc[[9,19,29,39,49]]

data\_history.to\_csv('training\_history.csv', index=False) #menyimpan ke csv

data\_history = pd.read\_csv('training\_history.csv', sep=',')

data\_history

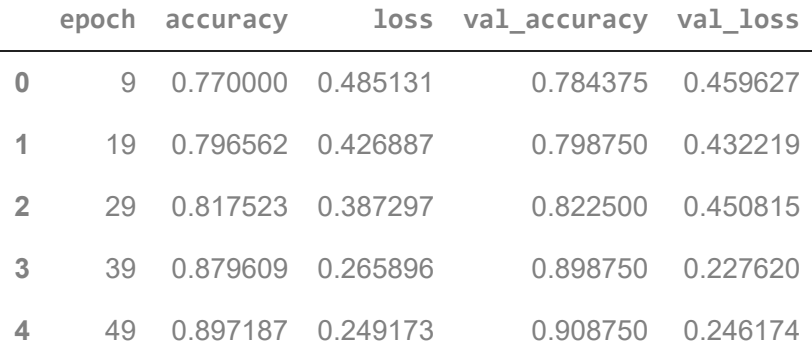

https://colab.research.google.com/drive/1njNZgu5jUy0pE-Xu7ymBHK2FBt5fuHsO#scrollTo=371afa03&printMode=true 5/16

size\_ = 128

```
input melanoma = "C:/Users/hp/TA 2/Dataset/Test/Melanoma"
input_not_melanoma = "C:/Users/hp/TA 2/Dataset/Test/Not Melanoma"
model e10 = load model('model epoch-10.h5')
model e20 = load model('model epoch-20.h5')
model e30 = load model('model epoch-30.h5')
model e40 = load model('model epoch-40.h5')
model e50 = load model('model epoch-50.h5')#Prediksi 1 gambar melanoma
path = "C:/Users/hp/TA 2/Dataset/Test/Melanoma/AUG_0_1721.jpeg"
img_a = image.load_img(path, target_size = (size_, size_))
img = image.img_to_array(img_a)
img = np.expand dims(img, axis = 0)hasil_e10 = np.argmax((model_e10.predict(img)), axis=-1)
hasil e20 = np.argmax((model e20.predict(img)), axis=-1)
hasil e30 = np.argmax((model e30.predict(img)), axis=-1)
hasil e40 = np.argmax((model e40.predict(img)), axis=-1)hasil e50 = np.argmax((model e50.predict(img)), axis=-1)
#nampilno gambar
plt.imshow(img_a)
plt.show()
#nampilno prediksine maring kelas
if(hasil e10 == 0):print("Diprediksi Melanoma")
elif(hasil e10 == 1):
   print("Diprediksi Bukan Melanoma")
if(hasil e20 == 0):print("Diprediksi Melanoma")
elif(hasil e20 == 1):
   print("Diprediksi Bukan Melanoma")
if(hasil e30 == 0):print("Diprediksi Melanoma")
elif(hasil e30 == 1):
   print("Diprediksi Bukan Melanoma")
if(hasil e40 == 0):print("Diprediksi Melanoma")
elif(hasil_e40 == 1):
```
print("Diprediksi Bukan Melanoma")

```
if(hasil_e50 == 0):print("Diprediksi Melanoma")
elif(hasil e50 == 1):
   print("Diprediksi Bukan Melanoma")
```
WARNING:tensorflow:5 out of the last 5 calls to <function Model.make\_predict\_function.<l

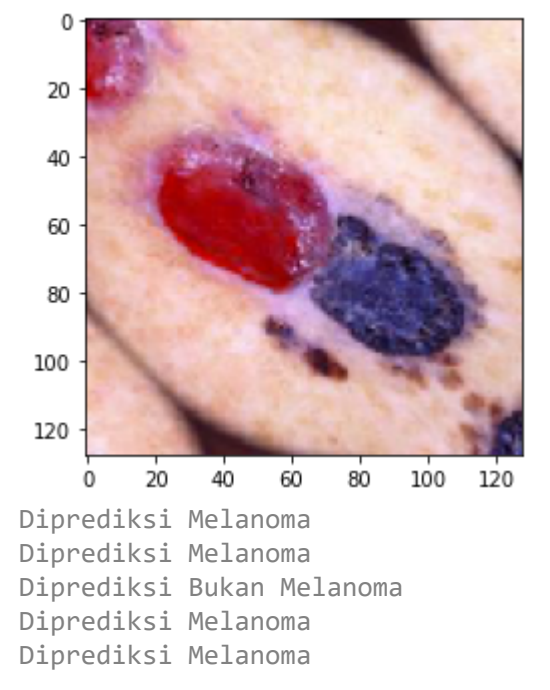

```
#Prediksi 1 gambar bukan melanoma
path = "C:/Users/hp/TA 2/Dataset/Test/Not Melanoma/ISIC_0024946.jpeg"
img_a = image.load_img(path, target_size = (size_, size_))
img = image.img_to_array(img_a)
img = np.expand\_dims(img, axis = 0)#prediksi
hasil_e10 = np.argmax((model_e10.predict(img)), axis=-1)
hasil e20 = np.argmax((model e20.predict(img)), axis=-1)
hasil e30 = np.arange((model e30.predict(img)), axis=-1)hasil e40 = np.arange((model e40.predict(img)), axis=-1)hasil e50 = np.arange((model e50.predict(img)), axis=-1)#nampilno gambar
plt.imshow(img_a)
plt.show()
#nampilno prediksine maring kelas
if(hasil e10 == 0):print("Diprediksi Melanoma")
elif(hasil e10 == 1):
   print("Diprediksi Bukan Melanoma")
```
https://colab.research.google.com/drive/1njNZgu5jUy0pE-Xu7ymBHK2FBt5fuHsO#scrollTo=371afa03&printMode=true 7/16

```
if(hasil e20 == 0):print("Diprediksi Melanoma")
elif(hasil_e20 == 1):print("Diprediksi Bukan Melanoma")
if(hasil e30 == 0):print("Diprediksi Melanoma")
elif(hasil_e30 == 1):print("Diprediksi Bukan Melanoma")
```

```
if(hasil e40 == 0):print("Diprediksi Melanoma")
elif(hasil_e40 == 1):print("Diprediksi Bukan Melanoma")
```

```
if(hasil e50 == 0):print("Diprediksi Melanoma")
elif(hasil_e50 == 1):print("Diprediksi Bukan Melanoma")
```
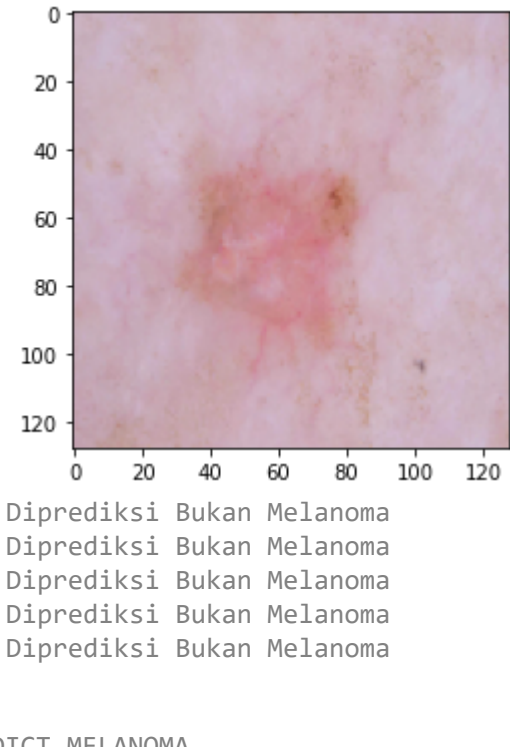

```
#PREDICT MELANOMA
```

```
e10 = []e20=[]
e30=[]
e40=[]
```
e50=[]

for img in glob.glob(input\_melanoma + "/\*.jpeg"):

img\_a = image.load\_img(img, target\_size = (size\_, size\_))

```
9/10/21, 8:32 AM CodingGabunganFinal-Copy1.ipynb - Colaboratory
       img = image.img_to_array(img_a)
       img = np.expand_dims(img, axis = 0)
       hasil e10 = np.arange((model e10.predict(img)), axis=-1)hasil_e20 = np.argmax((model_e20.predict(img)), axis=-1)
       hasil e30 = np.argmax((model e30.predict(img)), axis=-1)
       hasil_e40 = np.argmax((model_e40.predict(img)), axis=-1)
       hasil e50 = np.arange((model e50.predict(img)), axis=-1)e10.append(hasil_e10)
       e20.append(hasil_e20)
       e30.append(hasil_e30)
       e40.append(hasil_e40)
       e50.append(hasil_e50)
   pred melanoma = [e10, e20, e30, e40, e50]#PREDICT NOT MELANOMA
   e10 = []
   e20 = \lceil \rceile30=[]
   e40=[]
   e50 = []for img in glob.glob(input not melanoma + "/*.jpeg"):
       img_a = image.load_img(img, target_size = (size_, size_))
       img = image.img_to_array(img_a)
       img = np.expand dims(img, axis = 0)hasil_e10 = np.argmax((model_e10.predict(img)), axis=-1)
       hasil e20 = np.argmax((model e20.predict(img)), axis=-1)hasil_e30 = np.argmax((model_e30.predict(img)), axis=-1)
       hasil e40 = np.argmax((model e40.predict(img)), axis=-1)hasil_e50 = np.argmax((model_e50.predict(img)), axis=-1)
       e10.append(hasil_e10)
       e20.append(hasil_e20)
       e30.append(hasil_e30)
       e40.append(hasil_e40)
       e50.append(hasil_e50)
   pred_not_melanoma = [e10,e20,e30,e40,e50]
   data_predict = pd.DataFrame(index=["10-Epoch","20-Epoch","30-Epoch","40-Epoch","50-Epoch"])
   data_predict_melanoma = pd.DataFrame(pred_melanoma, index=["10-Epoch","20-Epoch","30-Epoch","
   data_predict_melanoma
```
9/10/21, 8:32 AM CodingGabunganFinal-Copy1.ipynb - Colaboratory

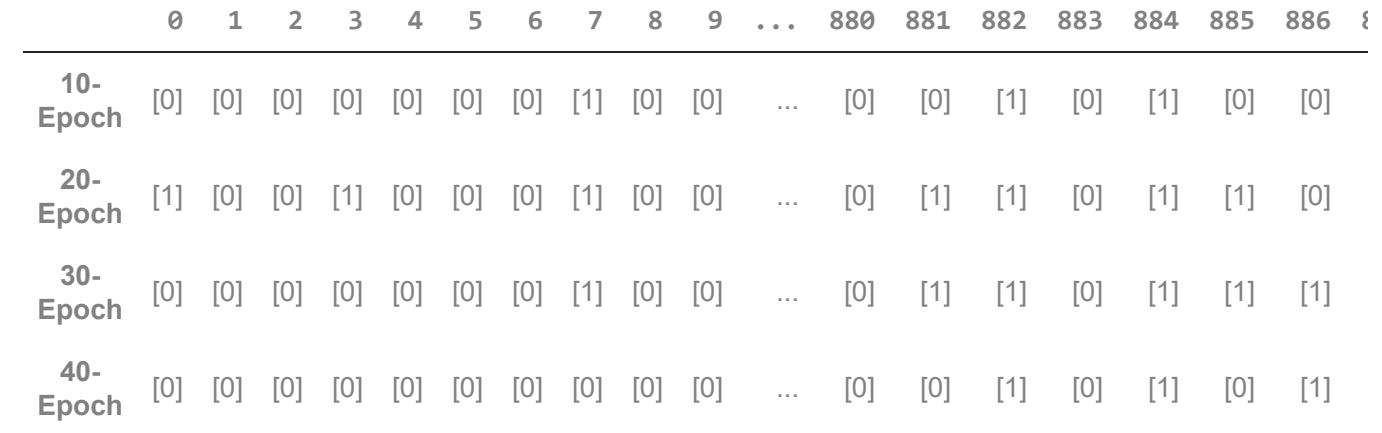

data\_predict\_not\_melanoma = pd.DataFrame(pred\_not\_melanoma, index=["10-Epoch","20-Epoch","30-

data\_predict\_not\_melanoma

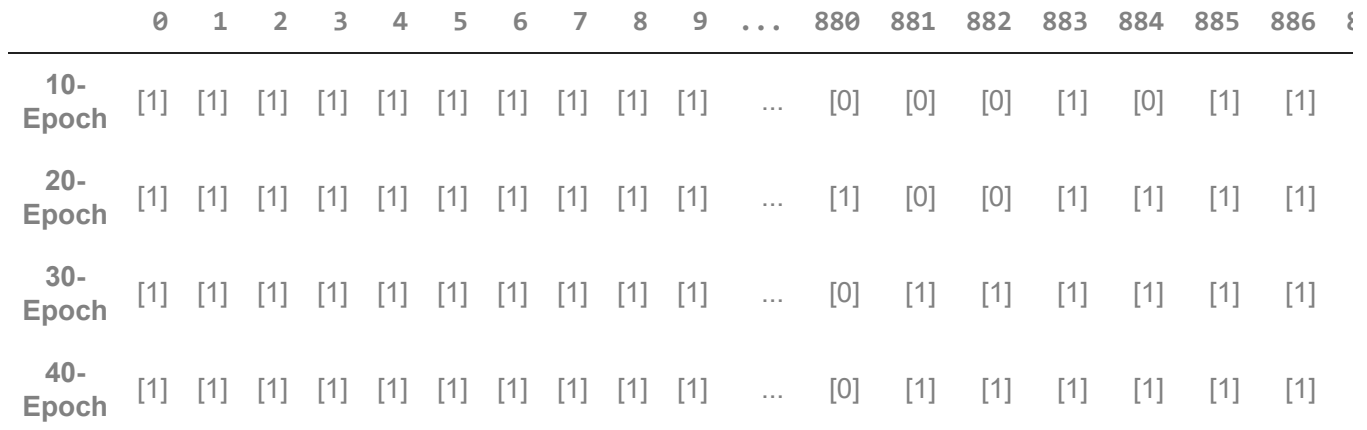

#Diprediksi Melanoma data\_predict['TP'] = (data\_predict\_melanoma == 0).sum(axis=1) data\_predict['FP'] = (data\_predict\_melanoma == 1).sum(axis=1)

data\_predict

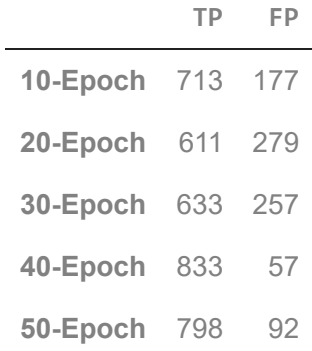

```
#Diprediksi Bukan Melanoma
data_predict['TN'] = (data_predict_not_melanoma == 1).sum(axis=1)
data_predict['FN'] = (data_predict_not_melanoma == 0).sum(axis=1)
```
data\_predict

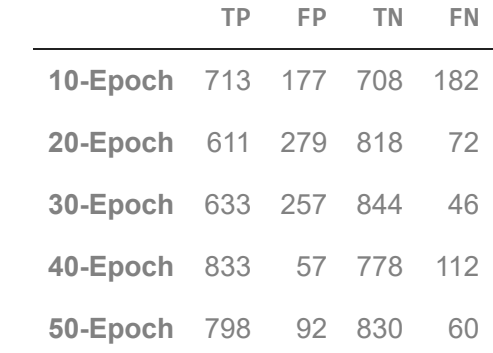

#AKURASI CONFUSION MATRIX

```
data_predict['Akurasi'] = (data_predict['TN'] + data_predict['TP'])/(data_predict['FP'] + dat
```
data\_predict

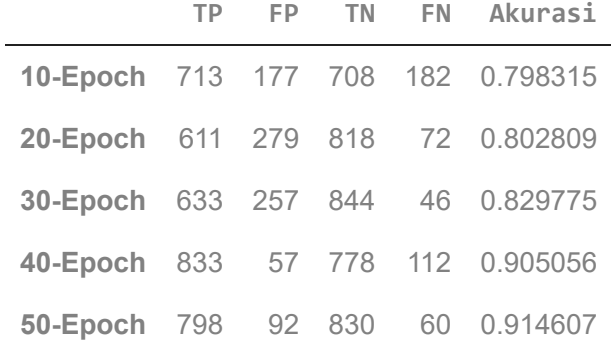

data\_predict.to\_csv('training\_pred\_conf.csv', index=False)

data predict = pd.read  $csv('training pred conf.csv', sep=',')$ 

data\_predict

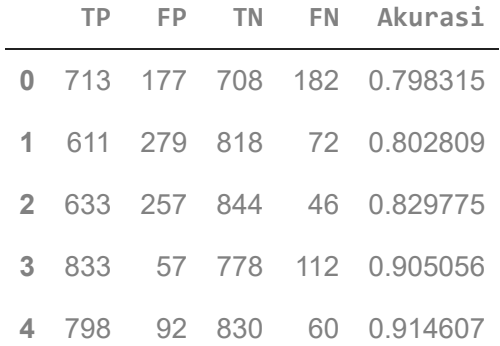

```
https://colab.research.google.com/drive/1njNZgu5jUy0pE-Xu7ymBHK2FBt5fuHsO#scrollTo=371afa03&printMode=true 11/16
   data_history = pd.read_csv('training_history.csv', sep=',')
   prediction_data = data_history.merge(data_predict, left_index=True, right_index=True)
   prediction_data.insert(loc=0,column='Epoch', value=["10-Epoch","20-Epoch","30-Epoch","40-Epoc
   prediction data = prediction data drop(labels='epoch' axis=1)
```
prediction\_data = prediction\_data.drop(labels= epoch , axis=1)

prediction\_data

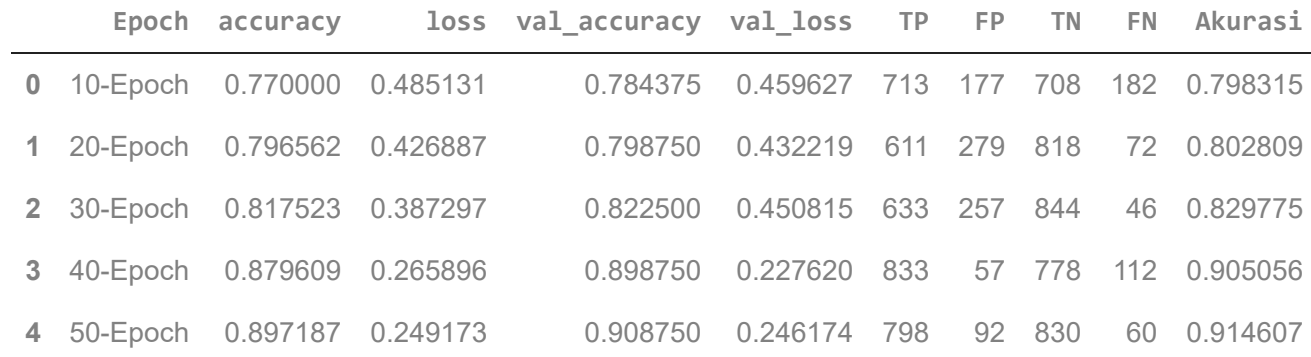

prediction\_data.to\_csv('training\_history\_pred\_conf.csv', index=False)

```
#GrafikMulaiDariSini
data = pd.read_csv('training_history_pred_conf.csv', sep=',')
plt.figure(figsize=(8,6),dpi=100)
accuracy = data['accuracy']
val_accuracy = data['val_accuracy']
labels = data['Epoch']plt.plot(accuracy, linestyle='-', marker='o')
plt.plot(val_accuracy, linestyle='--', marker='o')
plt.title('Training Validation Accuracy')
plt.ylabel('Accuracy')
plt.xticks(data.index,labels, rotation=45)
plt.legend(['train','validation'], loc='upper left')
for index,data in enumerate(accuracy):
   plt.text(x = index , y = data , s=f"{'{:.2f}'.format(data)}", va = 'bottom', ha='center')
for index, data in enumerate(val accuracy):
   plt.text(x = index , y = data , s=f"{'{:.2f}'.format(data)}", va = 'bottom', ha='center')
plt.show()
```
## $0.91$ train validation  $0.90$ 0.90  $0.90$ 0.88 0.88 0.86 Accuracy 0.84  $0.8$ 0.82  $8.88 -$ 0.80 data = pd.read\_csv('training\_history\_pred\_conf.csv', sep=',') plt.figure(figsize=(8,6),dpi=100)  $loss = data['loss']$ val\_loss = data['val\_loss']  $labels = data['Epoch']$ plt.plot(loss, linestyle='-', marker='o') plt.plot(val\_loss, linestyle='--', marker='o') plt.title('Training Validation Loss') plt.ylabel('Loss') plt.xticks(data.index,labels, rotation=45) plt.legend(['train','validation'], loc='lower left') for index,data in enumerate(loss): plt.text(x = index , y = data , s=f"{'{:.2f}'.format(data)}", va = 'bottom', ha='center') for index,data in enumerate(val\_loss): plt.text(x = index , y = data , s=f"{'{:.2f}'.format(data)}", va = 'bottom', ha='center')

#### **Training Validation Accuracy**

```
plt.show()
```
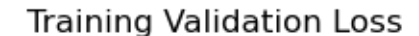

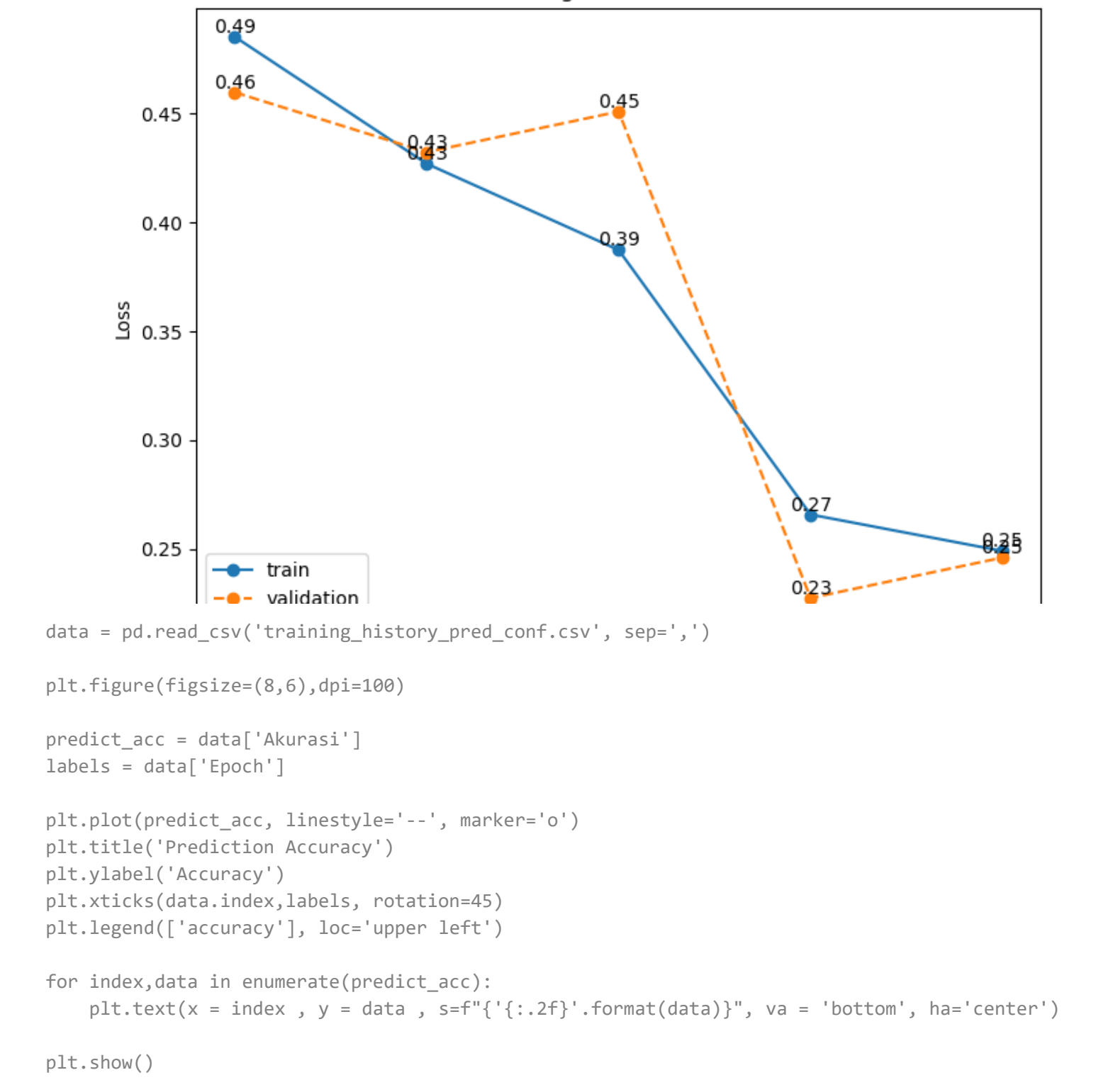

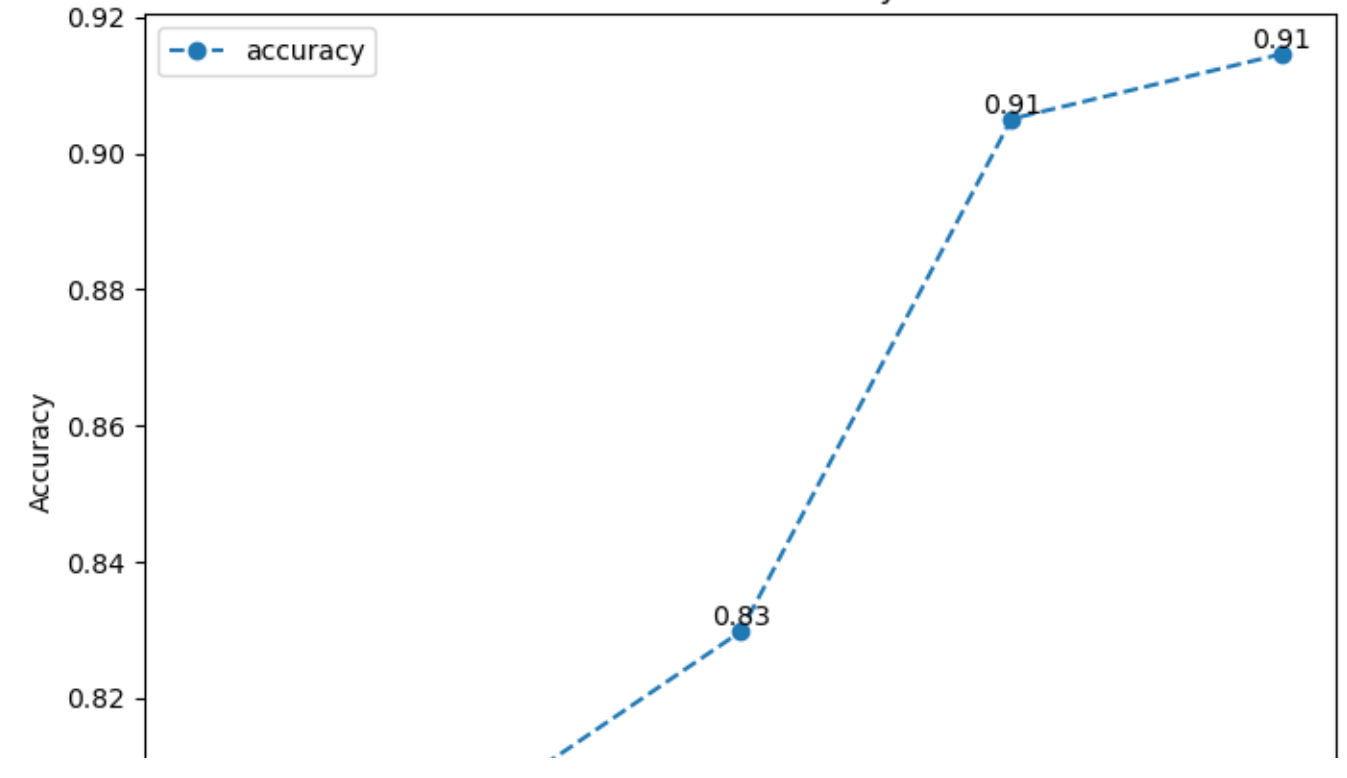

```
Prediction Accuracy
```

```
#Classification Report
```

```
datagen = ImageDataGenerator()
```
data\_test = datagen.flow\_from\_directory('C:/Users/hp/TA 2/Dataset/Test', shuffle=False, batch

Found 1780 images belonging to 2 classes.

```
probas = model_e10.predict(data_test)
y_pred = np.argmax(probas, axis=1)
y_true = data_test.classes
print(classification_report(y_true,y_pred))
```
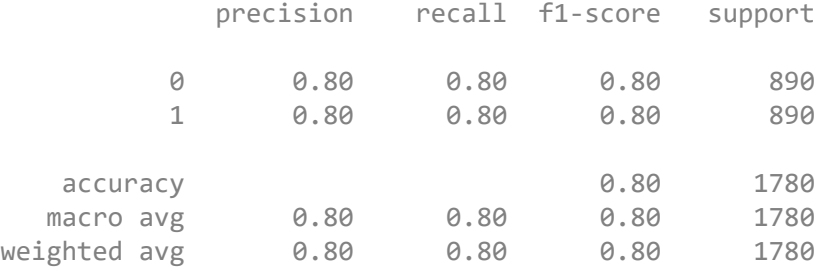

```
probas = model_e20.predict(data_test)
y_pred = np.argmax(probas, axis=1)
y_true = data_test.classes
print(classification_report(y_true,y_pred))
```
precision recall f1-score support

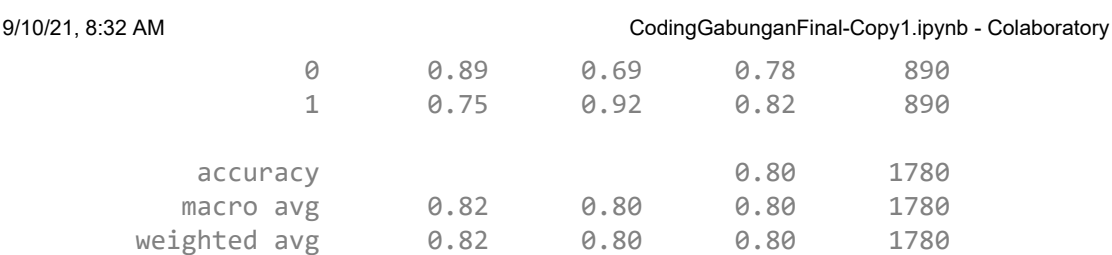

probas = model\_e30.predict(data\_test) y\_pred = np.argmax(probas, axis=1) y\_true = data\_test.classes print(classification\_report(y\_true,y\_pred))

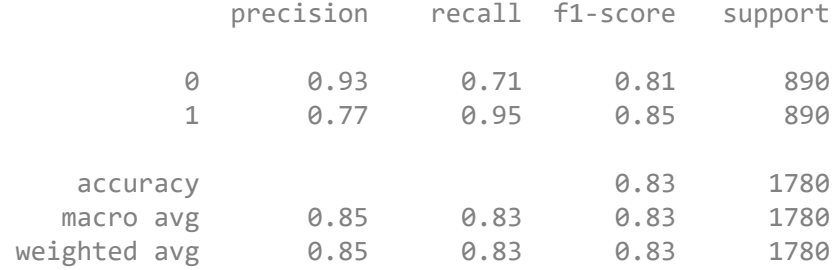

```
probas = model_e40.predict(data_test)
y_pred = np.argmax(probas, axis=1)
y_true = data_test.classes
print(classification_report(y_true,y_pred))
```
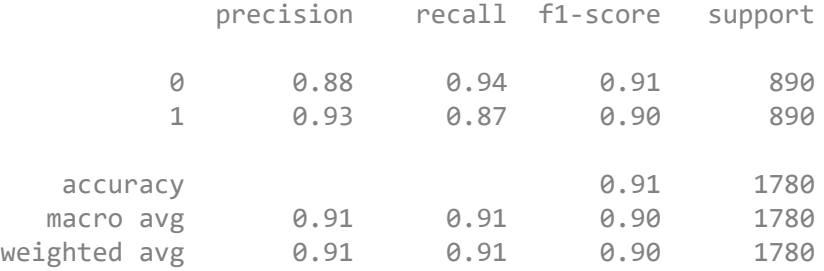

```
probas = model_e50.predict(data_test)
y_pred = np.argmax(probas, axis=1)
y_true = data_test.classes
print(classification_report(y_true,y_pred))
```
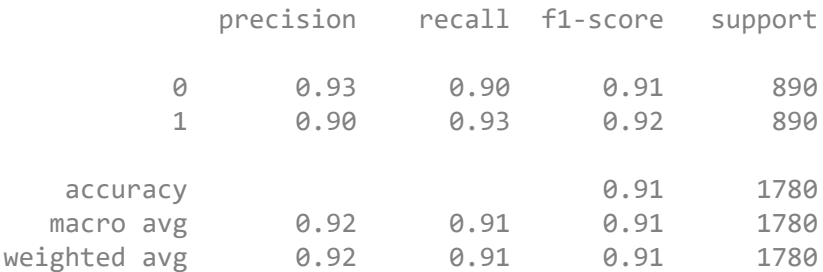